## **Peticiones**

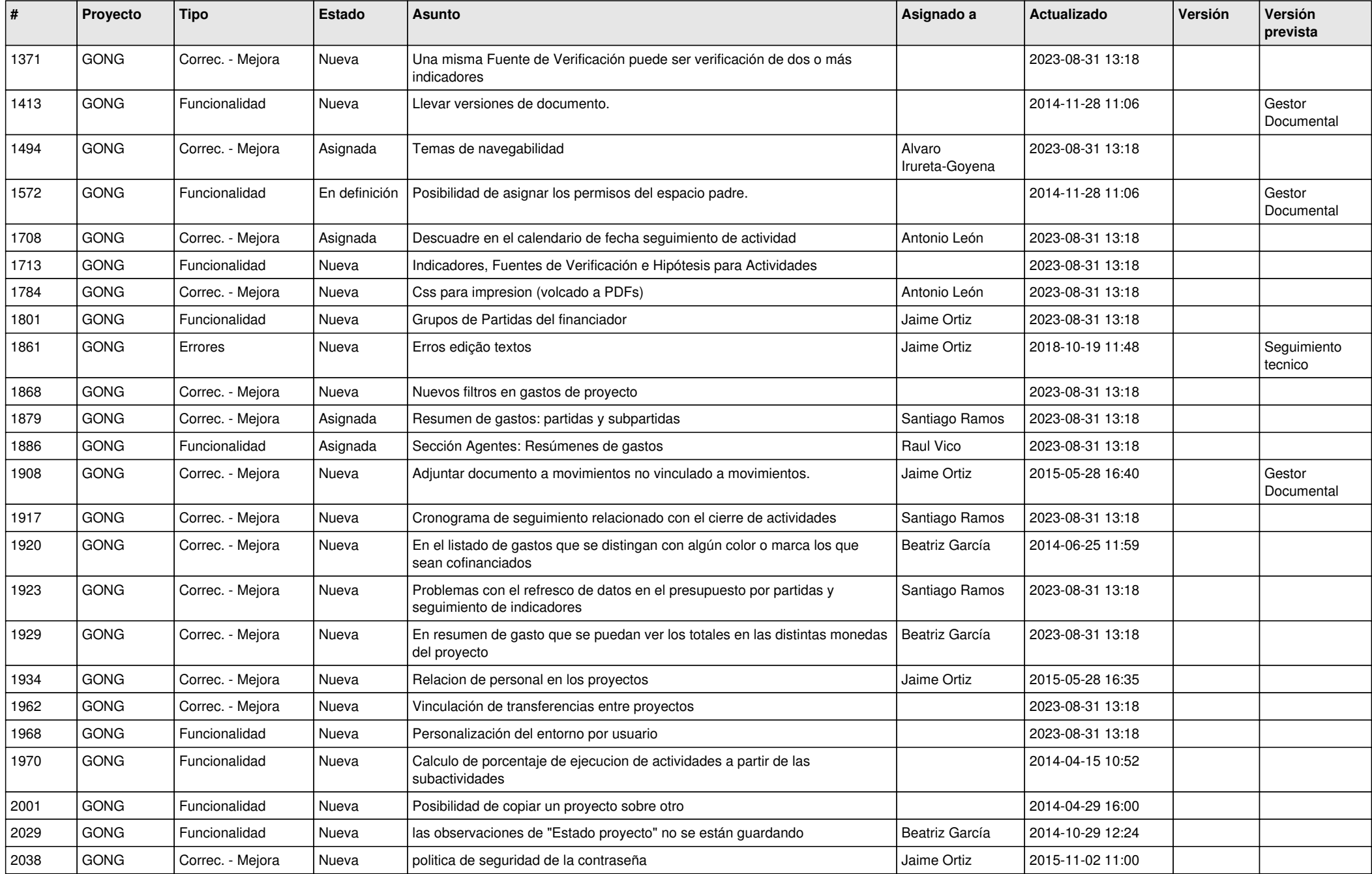

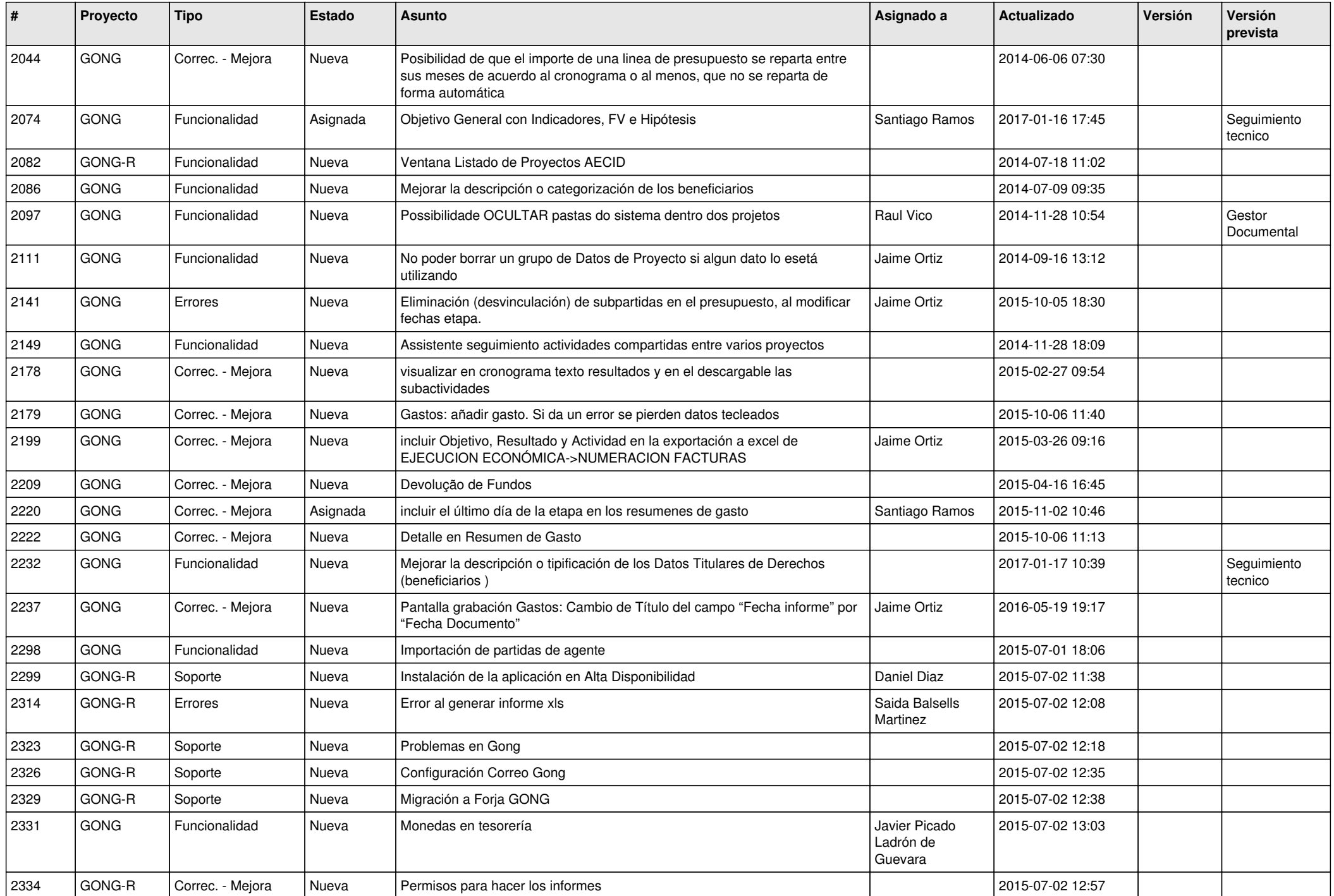

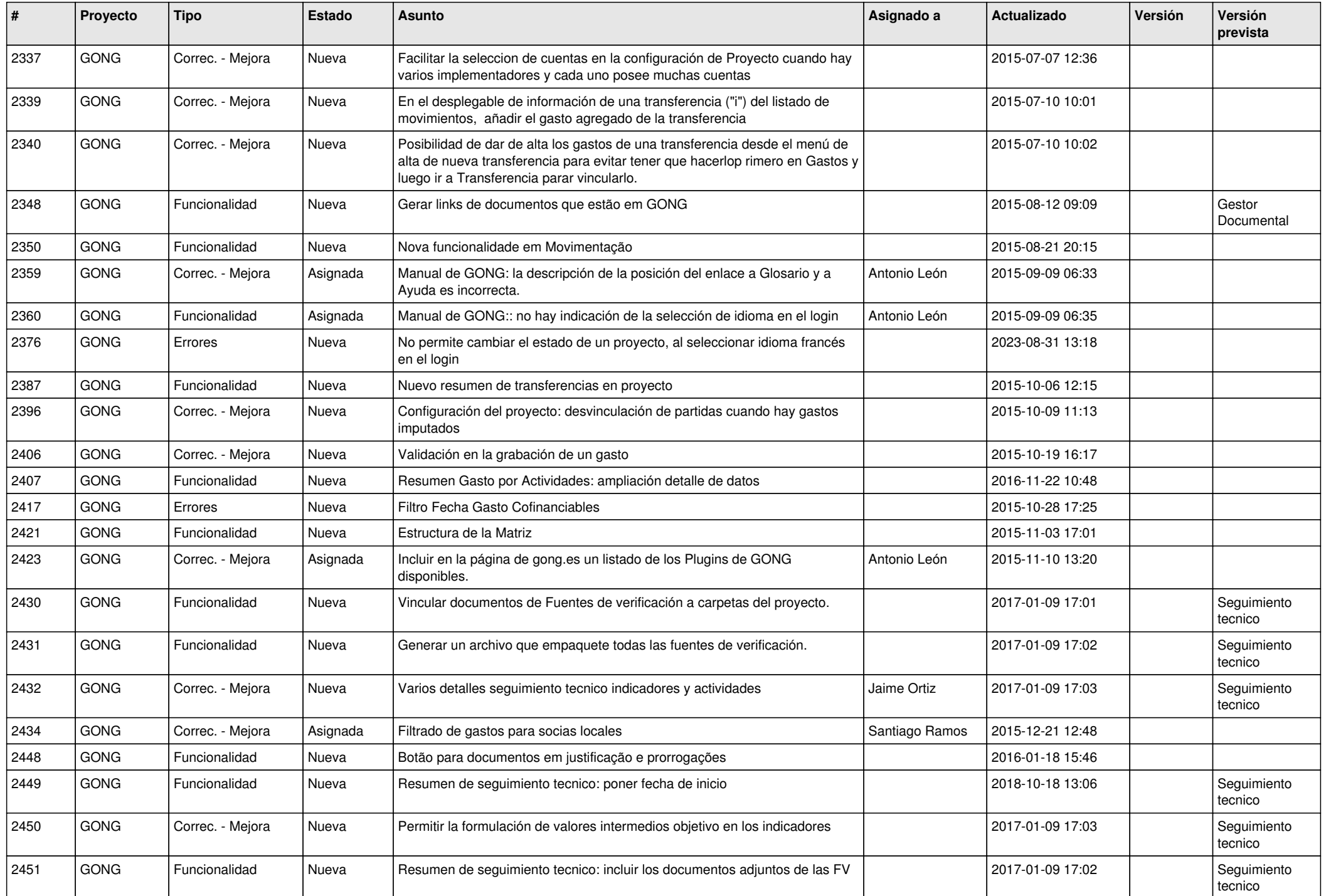

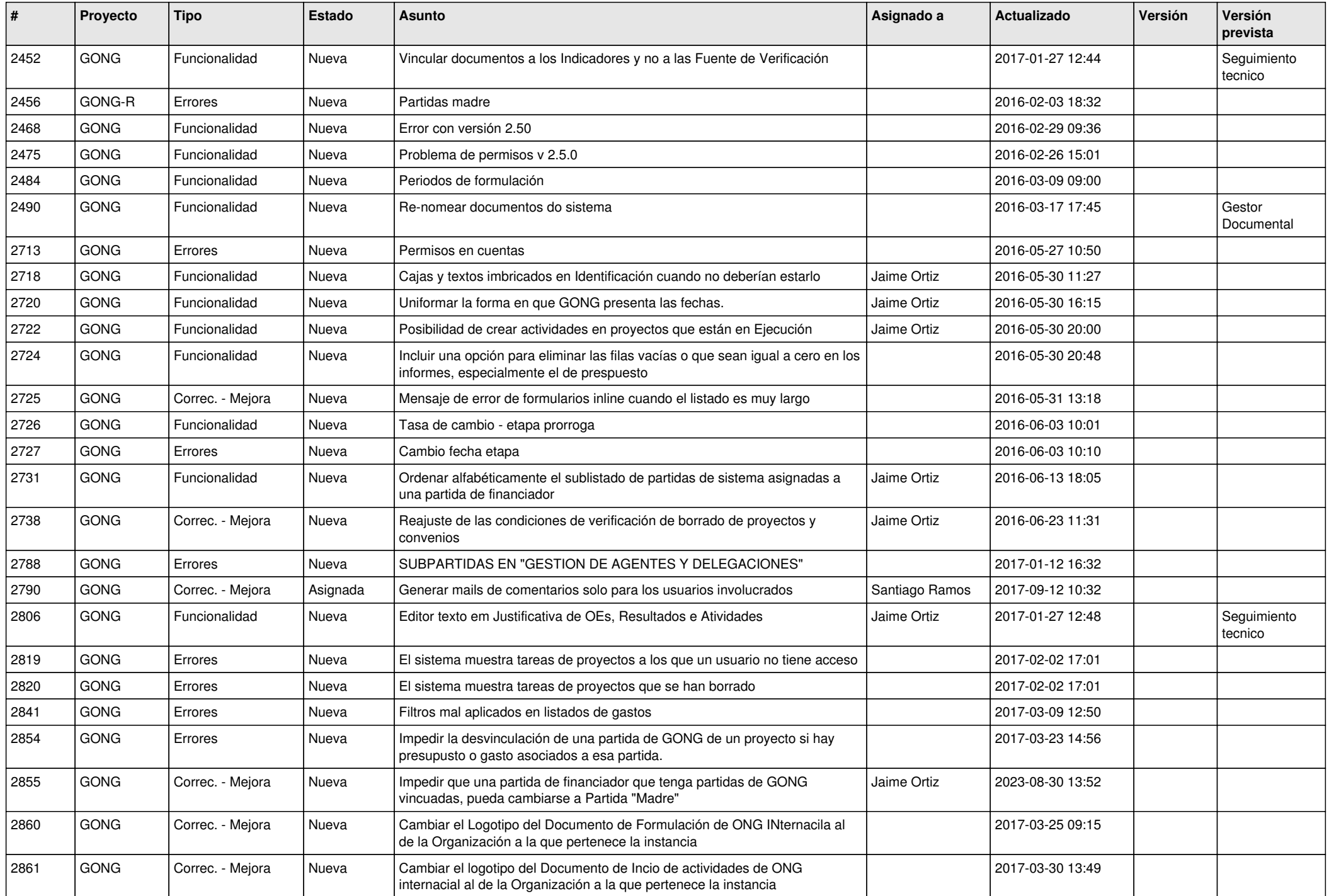

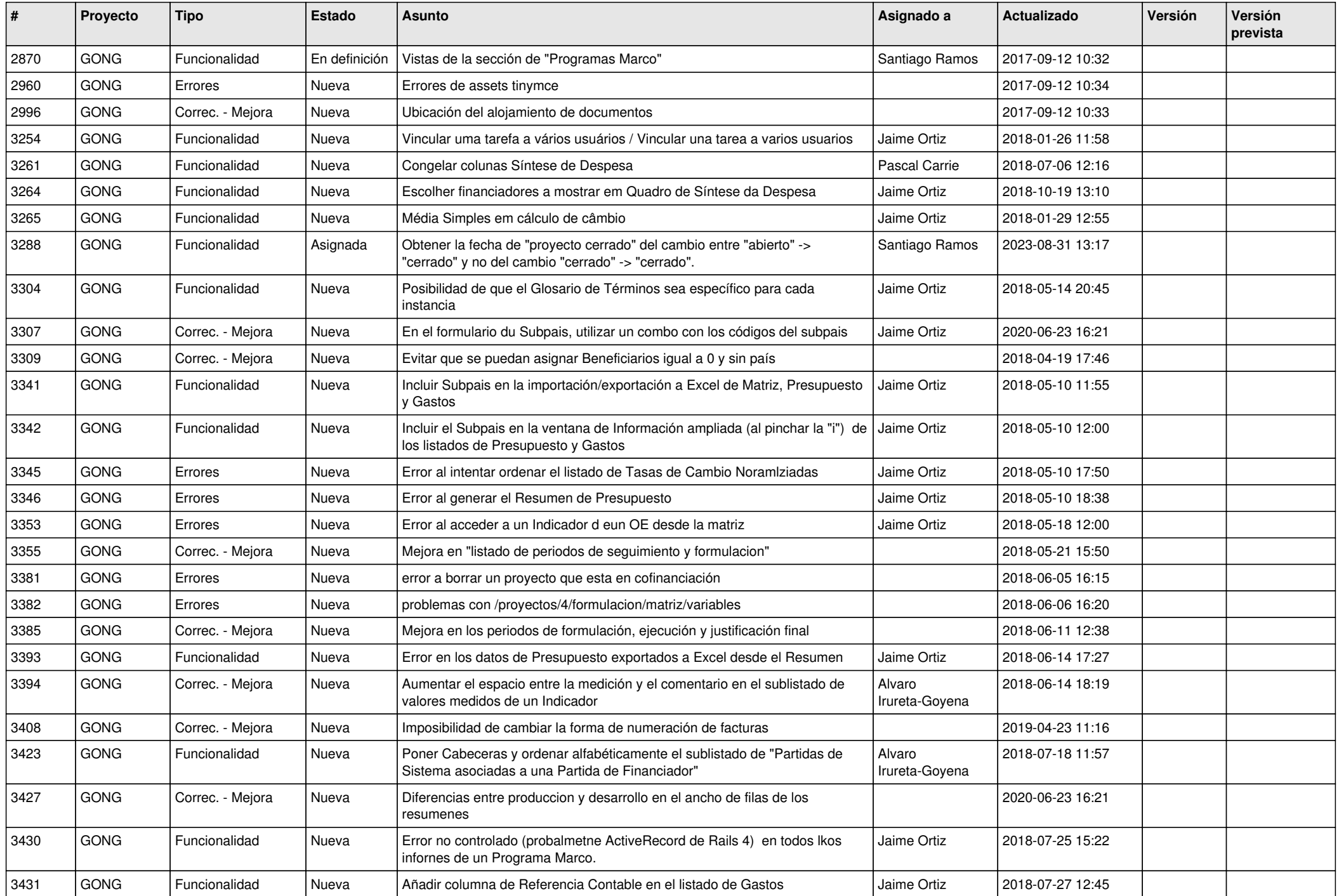

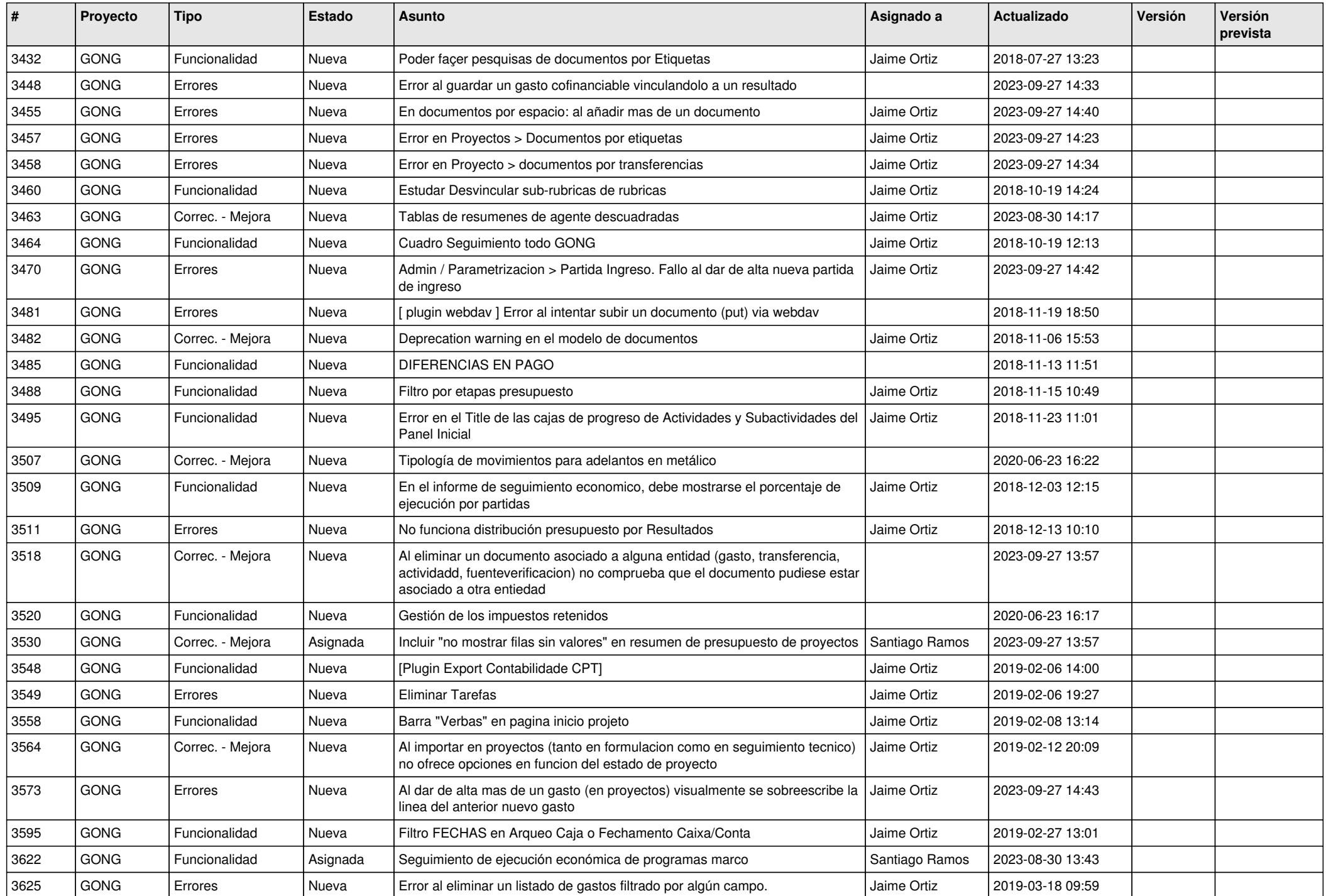

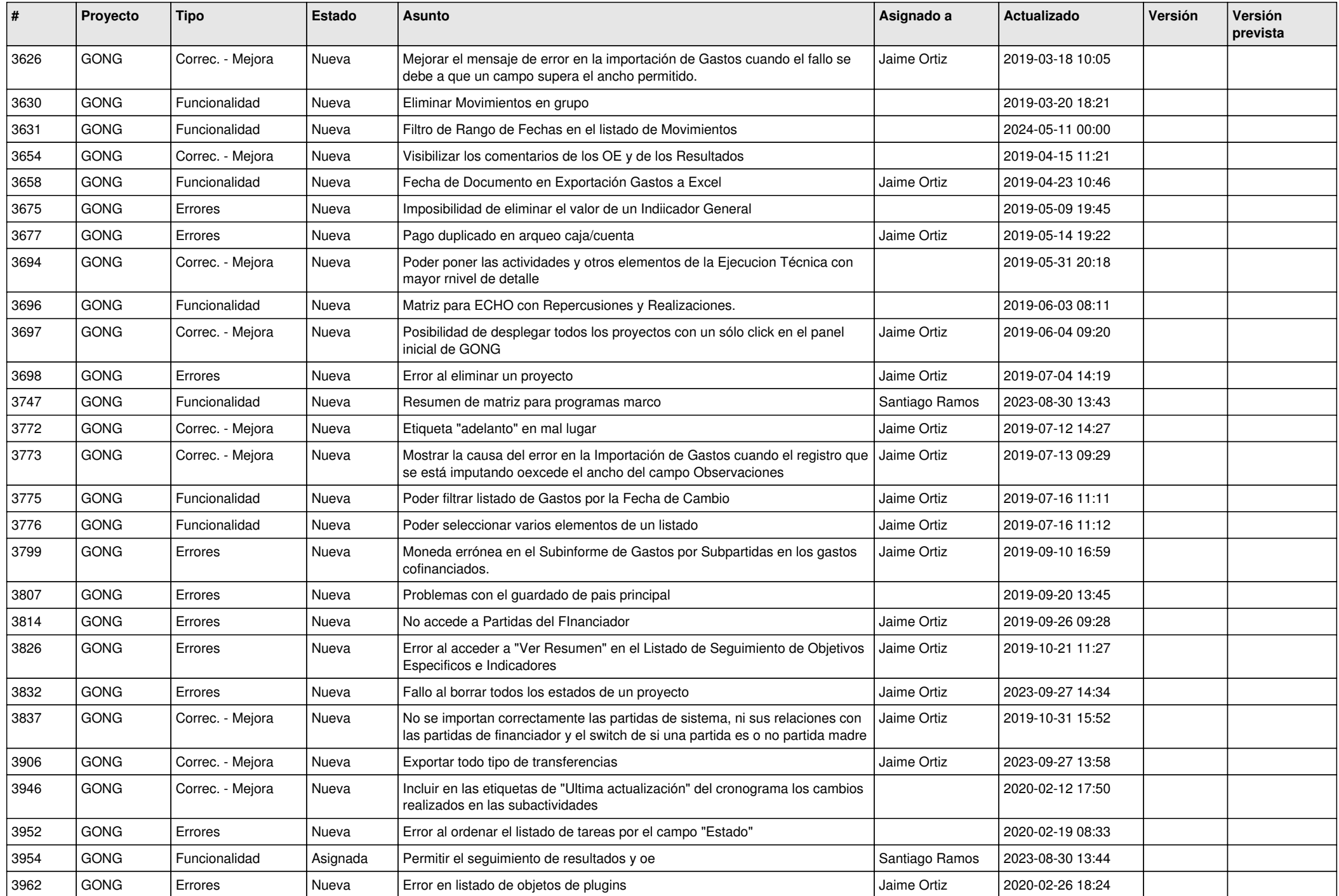

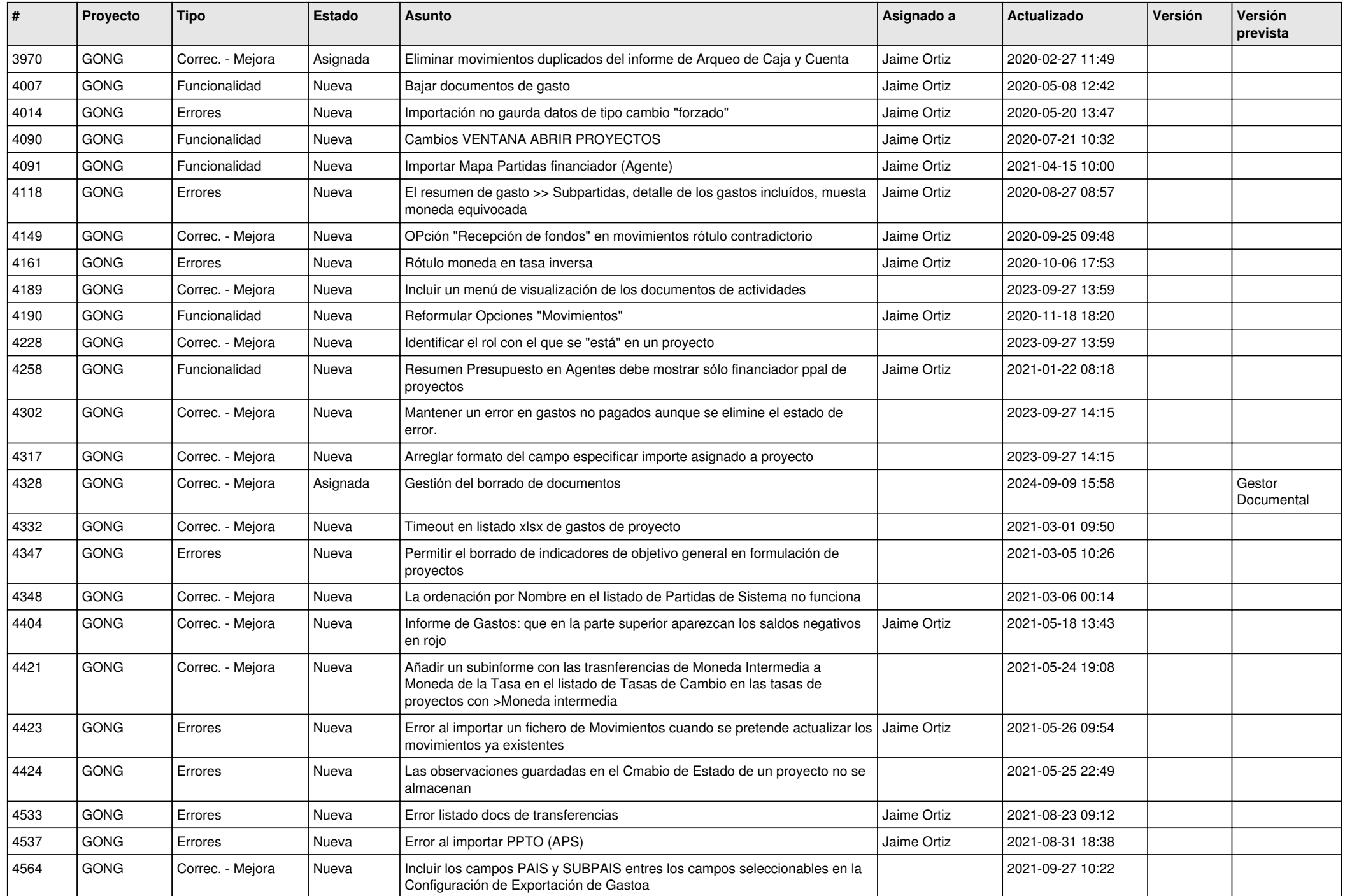

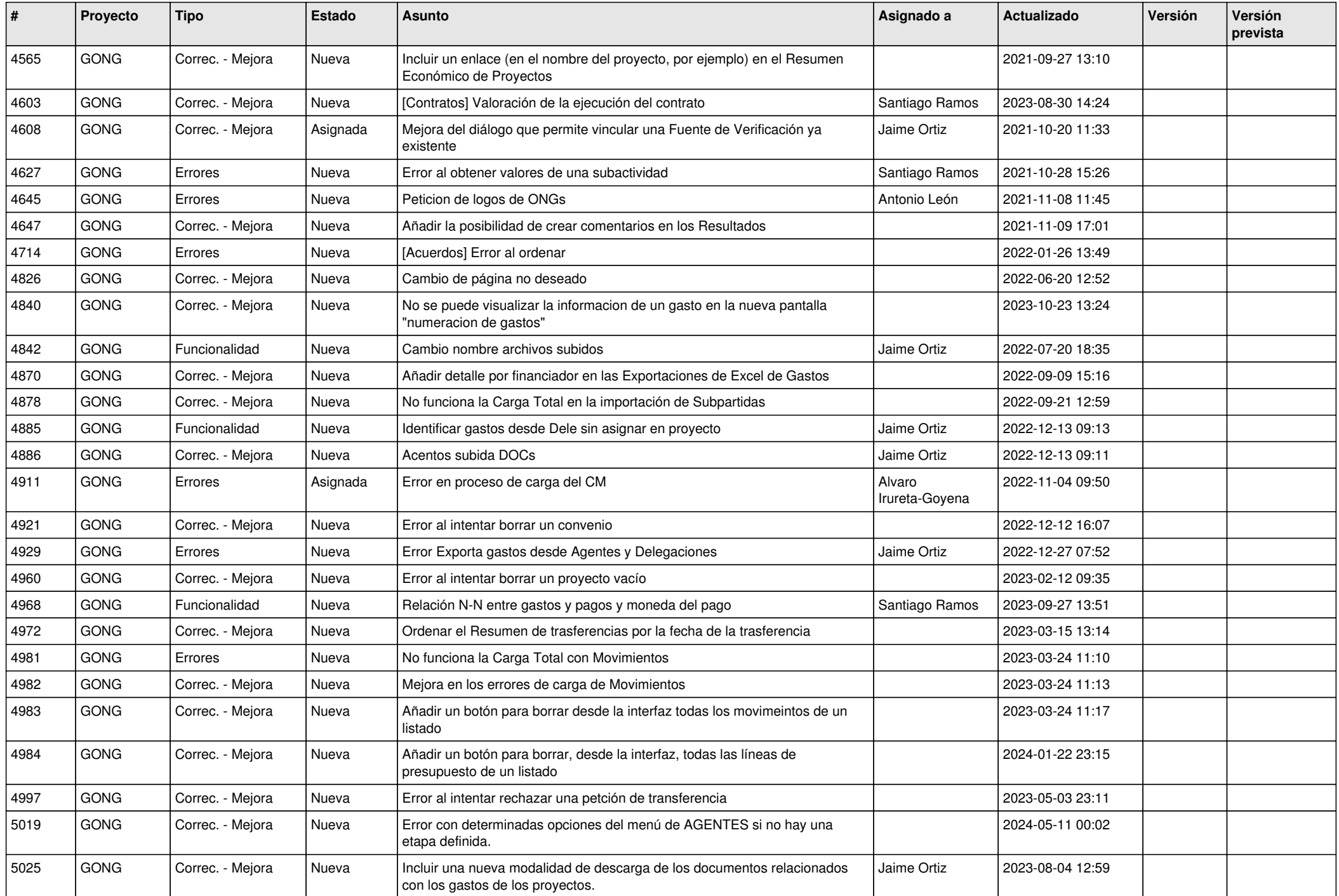

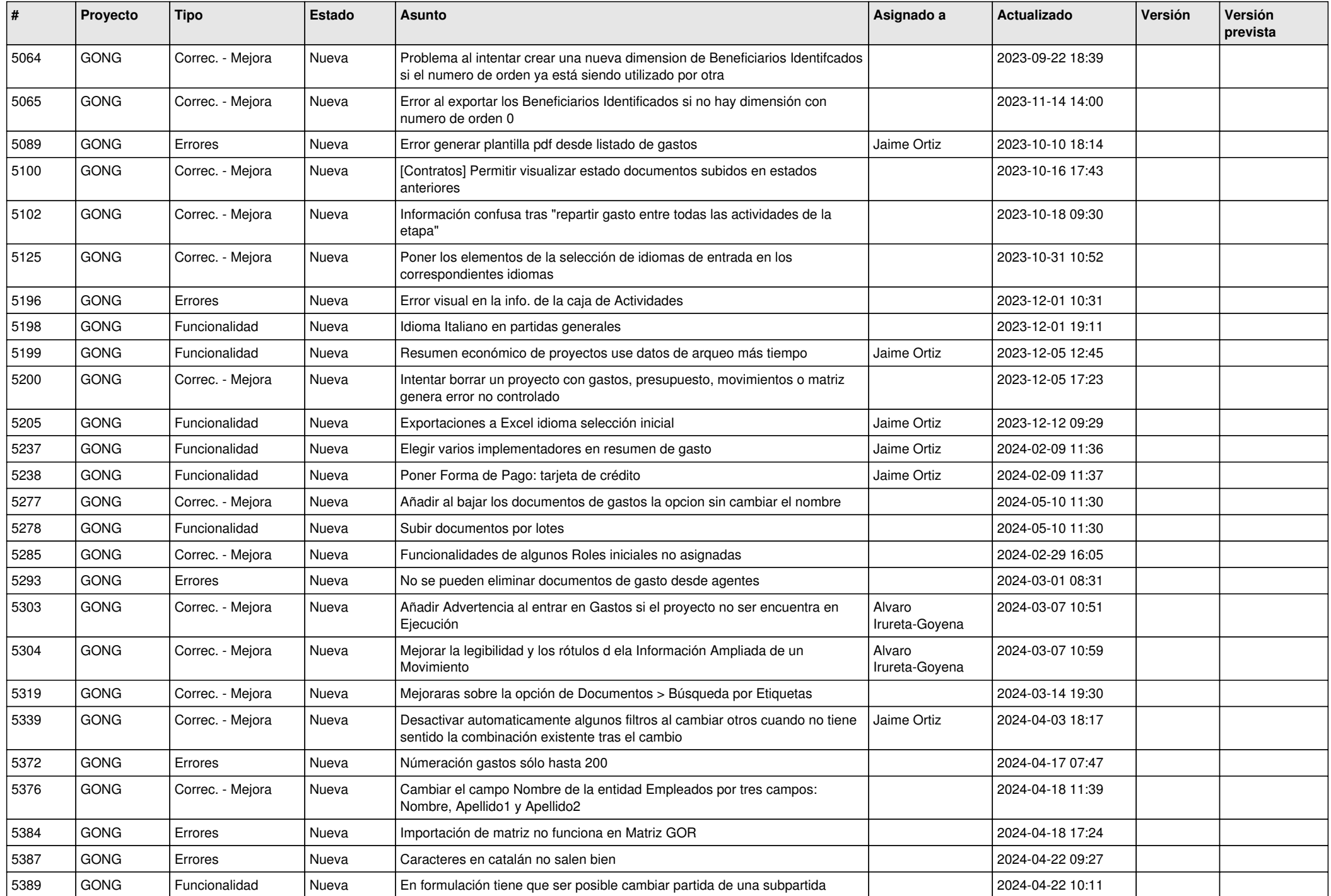

![](_page_10_Picture_85.jpeg)